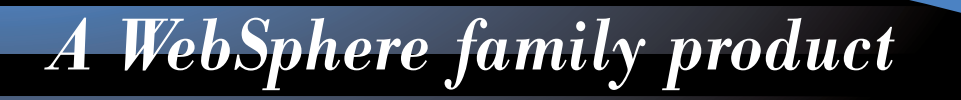

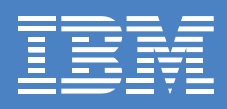

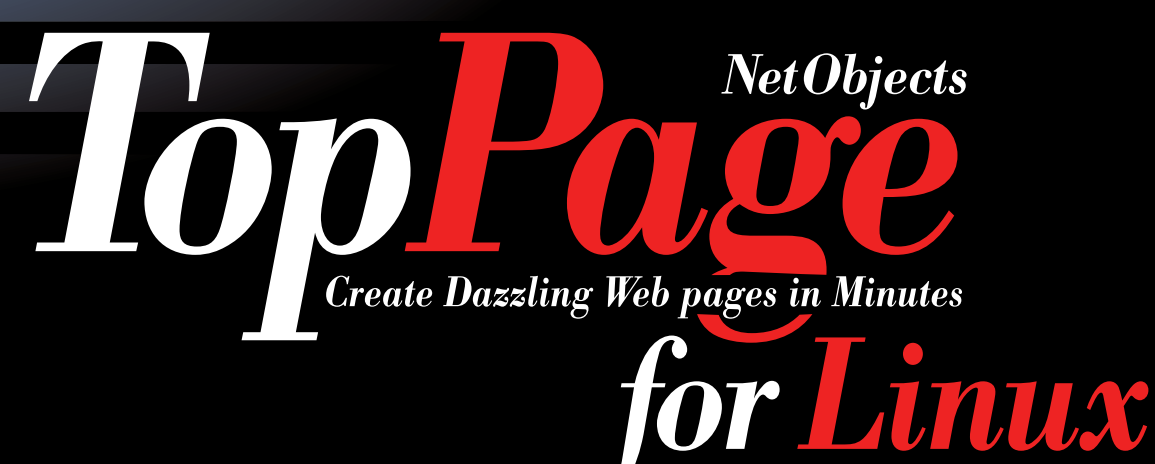

## Create dazzling Web pages in minutes

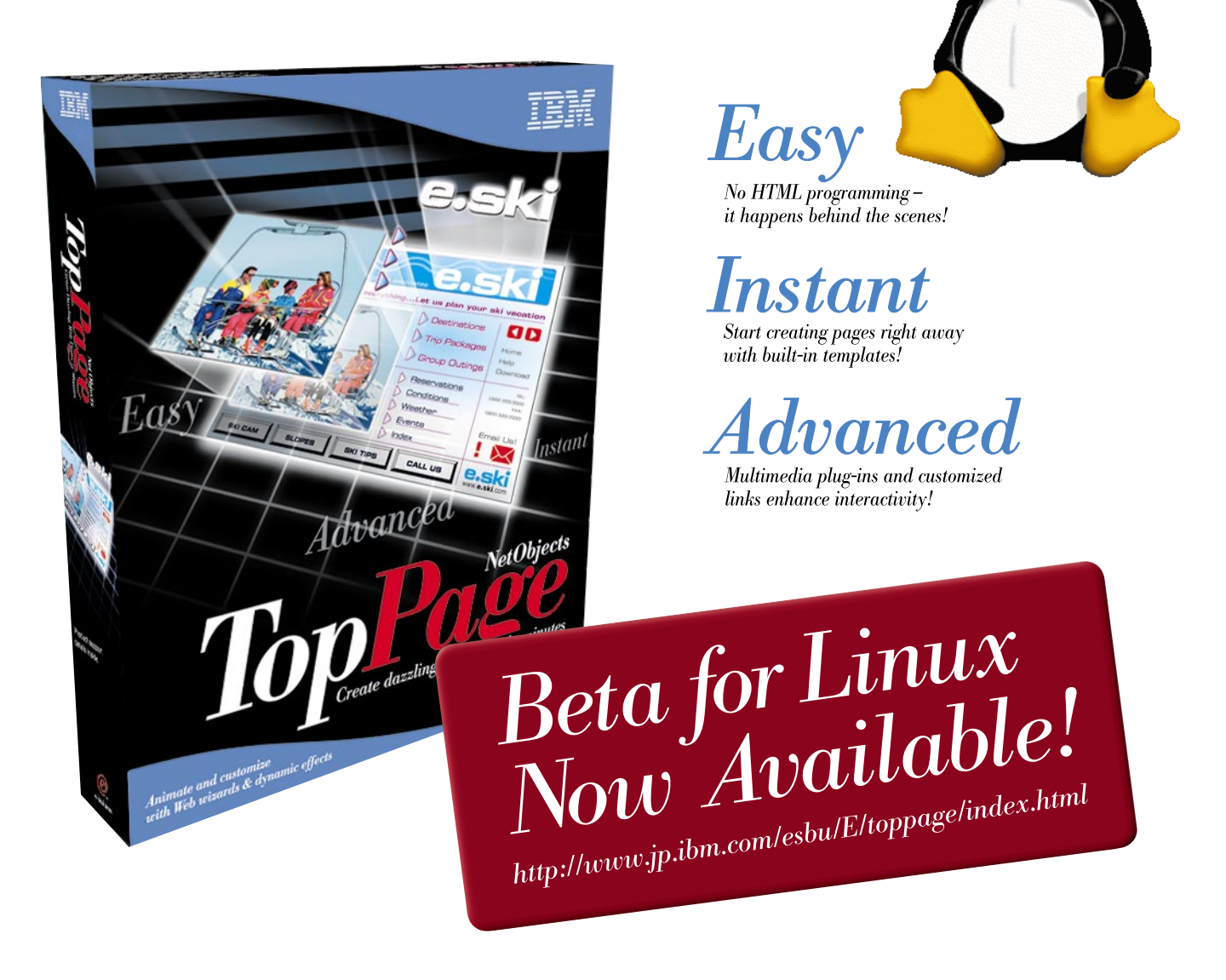

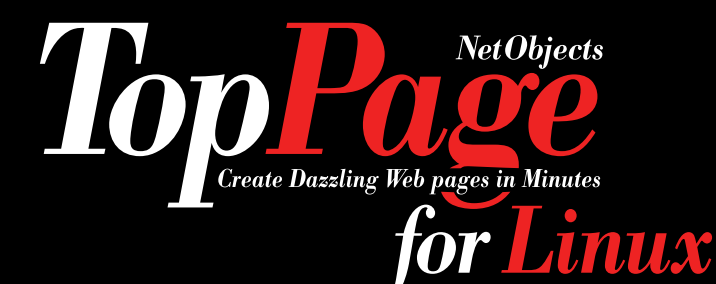

# *Easy*

- Features over 40 built-in templates, or the option to start from scratch!
- Interactive audio tutorial makes understanding each step effortless.
- Type in text, drag-and-drop graphics, build frames, identify links and more!
- Over 2,000 graphics, images and sounds available in the huge built-in library.
- Cut-and-paste documents, spreadsheets, tables and text into page designs.

## *Instant*

- Create life-like animation from still pictures and graphics.
- Customize logos and hot link buttons with a medley of design effects.
- Pictures from digital cameras, scanners, or images in .bmp or .tiff format help personalize the site.
- The latest Web technology can electrify each page: Cascading Style Sheets, Java applets and Dynamic HTML.
- Exciting special effects and multimedia features enhance each page.

#### *With TopPage, creating dynamic, professional-quality Web*

 *pages is as easy as using a word processing program! Now users don't have to master Web programming to create Web pages. Everything needed to design, personalize and share Websites is available in one easy-to-use software package.*

## *Advanced*

- Preview each page on the Web while building the site.
- Automatically check for spelling errors and broken links.
- Upload personalized Web pages to the Internet with easy, interactive file transfers.
- Keep in touch with viewers using on-line forms and questionnaires.
- Make unlimited updates to the site and add new pages.

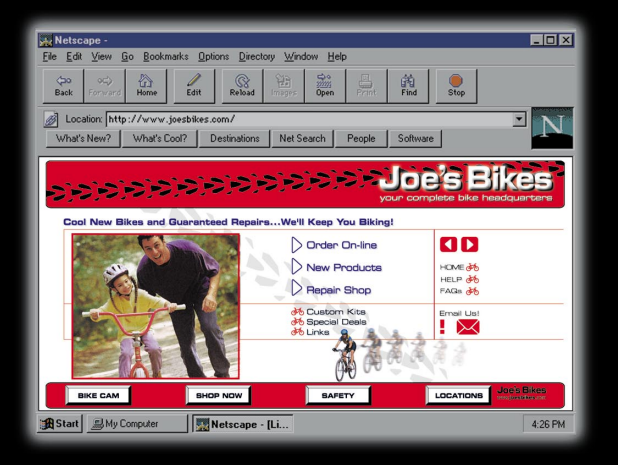

### *Functional specifications*

### **Web Page Editing**

- 
- **WYSIWYG Web page editing**  Switching among WYSIWYG editing, HTML source editing, and Pre-view Easy page creation with enhanced page Wizard Multiple page editing Pre-view by multiple web browsers
- **HTML 4.0 support**  Cascading Style Sheet (CSS) support/CSS Level 1 (W3C compliant) support/CSS-P (positioning) support • **Dynamic HTML support (customizable)**
- 
- • **Text**  Headings, Normal, Address, Citation, Lists, Superscript/Subscript, Alignment, Indent, Font color, Font size, Font face
- **Document properties**  Text color, Link color, Visited link color, Active link color, Background color, Background image, Document title, Meta info • **Line break attributes**
- 
- **Link**  To URL, To File, To Label, e-mail(mailto:) Link creation by drag & drop from site view/Open Linked remote/local page
- Table<br>Create tables by specifying numbers of rows and columns/Resize table by mouse/Insert/Apend/Delete Row/Column<br>Concatinate/Divide Rows/Columns/Change Cell size, Cell spacing, Cell padding<br>Simultaneous attribute chan
- 
- **Form**  Password field, Check box, Radio butoon, Submit button, Reset button,Option menu, List box, Text field, Text Area
- **Frame**<br>\_WYSIWYG editing in frames/Easy page division into frames/Frame size (Pixel/%/Auto)/Frame Border width<br>\_Scroll Bar Auto/On/Off
- 
- **Script editing**  Edit/Insert JavaScript, Visual basic Script/Samples of objects, properties, and methods • **Comment editing** •**Plug-in Objects** Shockwave, VRML, Sound
- **Date and Time insertion** various formats
- 
- **HTML source editing**  Direct HTML source editing/Color coding of HTML tags/Find/Replace Jump to syntax errors •**Image pasting**
- **C**opying of images by drag & drop/Change image size/Paste images from another program through Clipboard<br>m TWAIN 32 compliant devices (digital cameras, scanners)
- Paste from TWAIN 32 compliant devices (digital cameras, scanners) **Automatic Table of Contents generation** •**URL Editor** •**Attribute Editor Display Document size and file sizes**  • **Display Document download time** •**English Spell checker** • **HTML grammar check**

**Image processing**

### • **PNG and FlashPix support**

- I**mage conversion**<br>Conversion from BMP/TIFF/PNG/FlashPix into GIF/JPEG/Tranparent color/GIF conversion into Interlaced GIF<br>JPEG conversion into Progressive JPEG/Conversion between GIF and JPEG Trimming
- •**Image file size**
- ec me size<br>rease by changing GIF Color Depth Decrease by changing JPEG compression rate
- •**Image map**  CSIM(client)/CERN(server)/NCSA(server) support/Circle, Rectangle, Poligon modes
- **Animation GIF creation**<br>Animation GIF by Web Animator/Making animation GIF from a static image/Thumbnail view of animation frames<br>Animation effect support, such as wipe, fade-in,...
- 
- •**Logo creation**  Character attributes--anti-alias, outline, character space, line arrangement, positioning,... 2D/3D-like effects--Blur, Emboss, Shadow, Engrave, Half-transparent, Frame,...
- 
- **Button creation** Various sample buttons are prepared.•**Photo frame creation** •**Retouching of images** •**Paint**

#### **Site management**

- •**Linking**  Automatic link update according to file update
- 
- **Link view**  Tree view/Normal/Reverse Link view/Link error detection/Display Unused files
- 
- **Check on whole site**  Spell check on whole site/Alt tag check to find/input "alt" attributes of image for text browser/Search on whole site
- Site upload<br>Upload delta only/Upload time estimation/Auto FTP (Easy Transfer) to collect necessary files (new or updated) and<br>transfer them to remote server automatically/Wizard function for setting up connection<br>● Page
- 
- **Contents view**  Image, HTML file, Java applet,.../Image preview/Paste objects to web pages by drag & drop
- **File creation for channels**  Microsoft CDF, Netscape Script
- •**Site map creation in HTML**
- •**File Transfer** Universal tool for Uploading/Downloading files between local and remote machines

© Copyright IBM Corporation 2000. All Rights Reserved. IBM and TopPage are registered trademarks of IBM Corporation. NetObjects is a registered trademark of NetObjects, Inc. All other trademarks are the property of their respective owners.